$\begin{array}{ccc}\n\text{MATLAB} & (4)\n\end{array}$ 

- 13 ISBN 9787121209826
- 10 ISBN 7121209829

出版时间:2013-8

作者:陈怀琛,吴大正,高西全

页数:340

版权说明:本站所提供下载的PDF图书仅提供预览和简介以及在线试读,请支持正版图书。

#### www.tushu000.com

MATLAB语言具备高效、可视化及推理能力强等特点,是目前工程界流行最广的科学计算语言。本书

由语言篇和应用篇两部分组成。语言篇介绍MATLAB语言的基本语法、开发环境、工具、其他函数库

MATLAB MATLAB MATLAB  $MATLAB$  and  $MATLAB$ 

watch the matrix of the matrix of the matrix of the matrix of the matrix of the matrix of the matrix of the matrix of the matrix of the matrix of the matrix of the matrix of the matrix of the matrix of the matrix of the ma

 $1934 \quad 12$ 

 $1995$ 

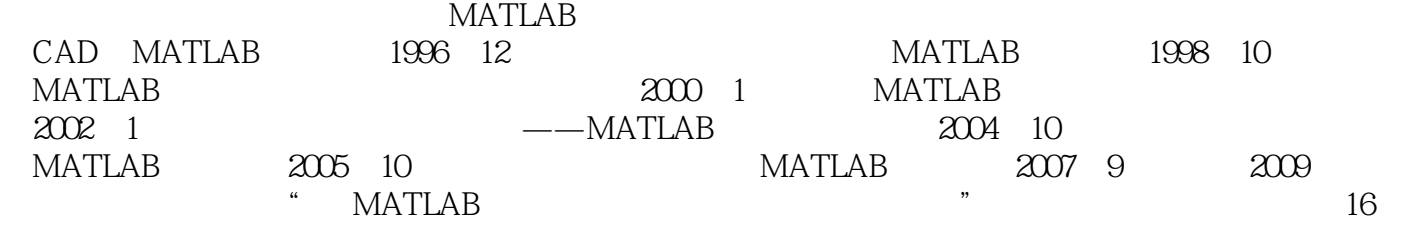

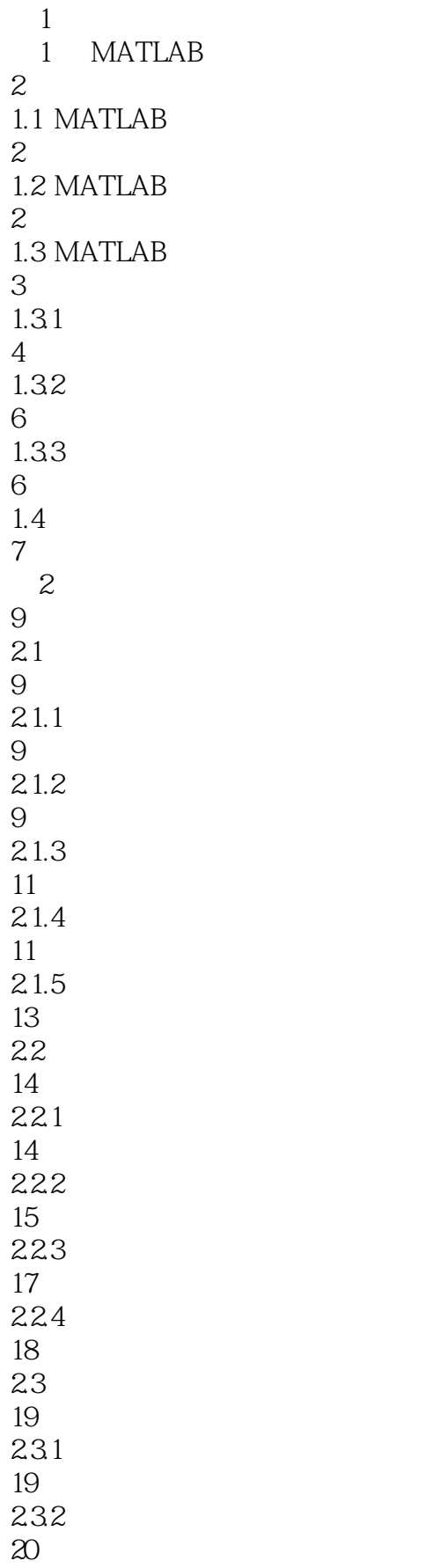

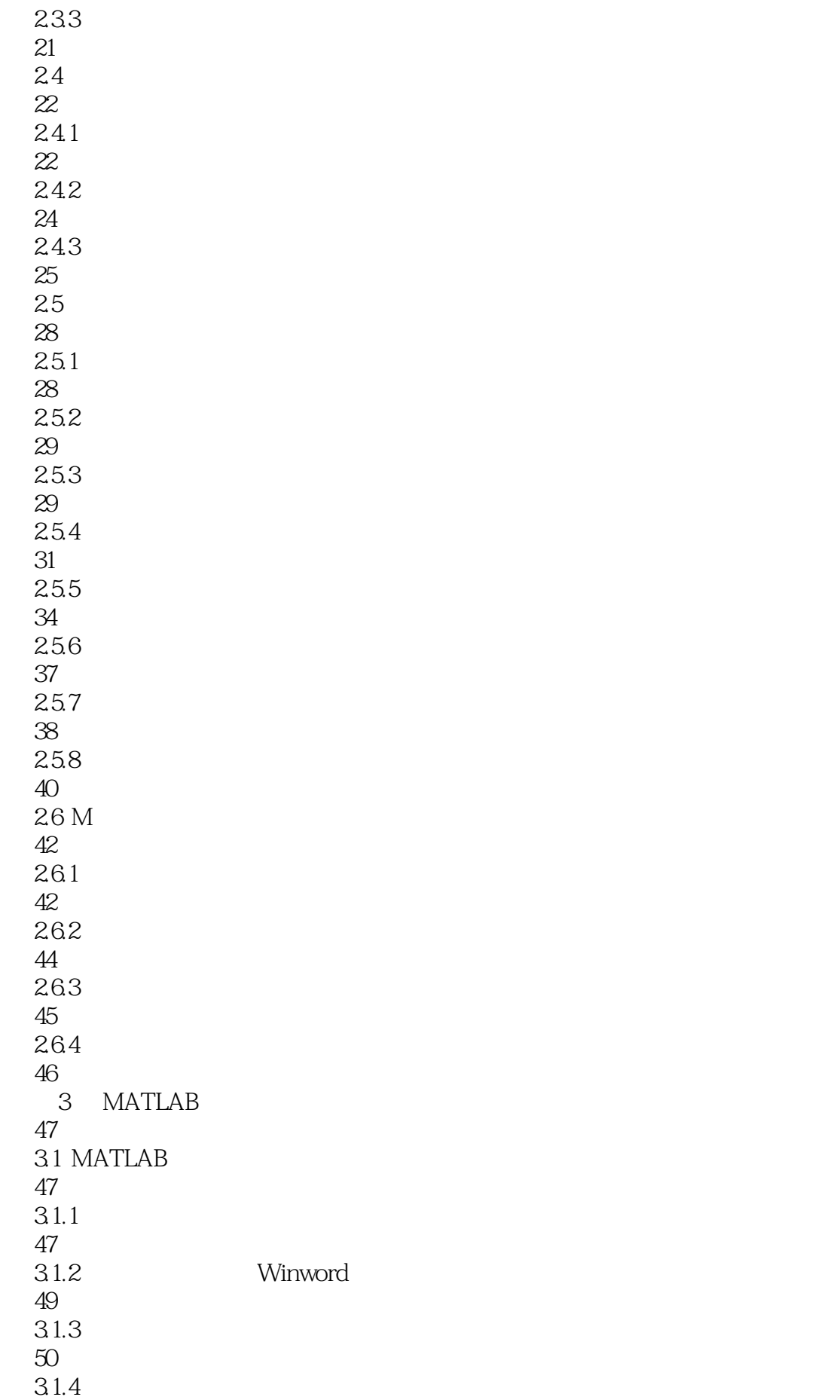

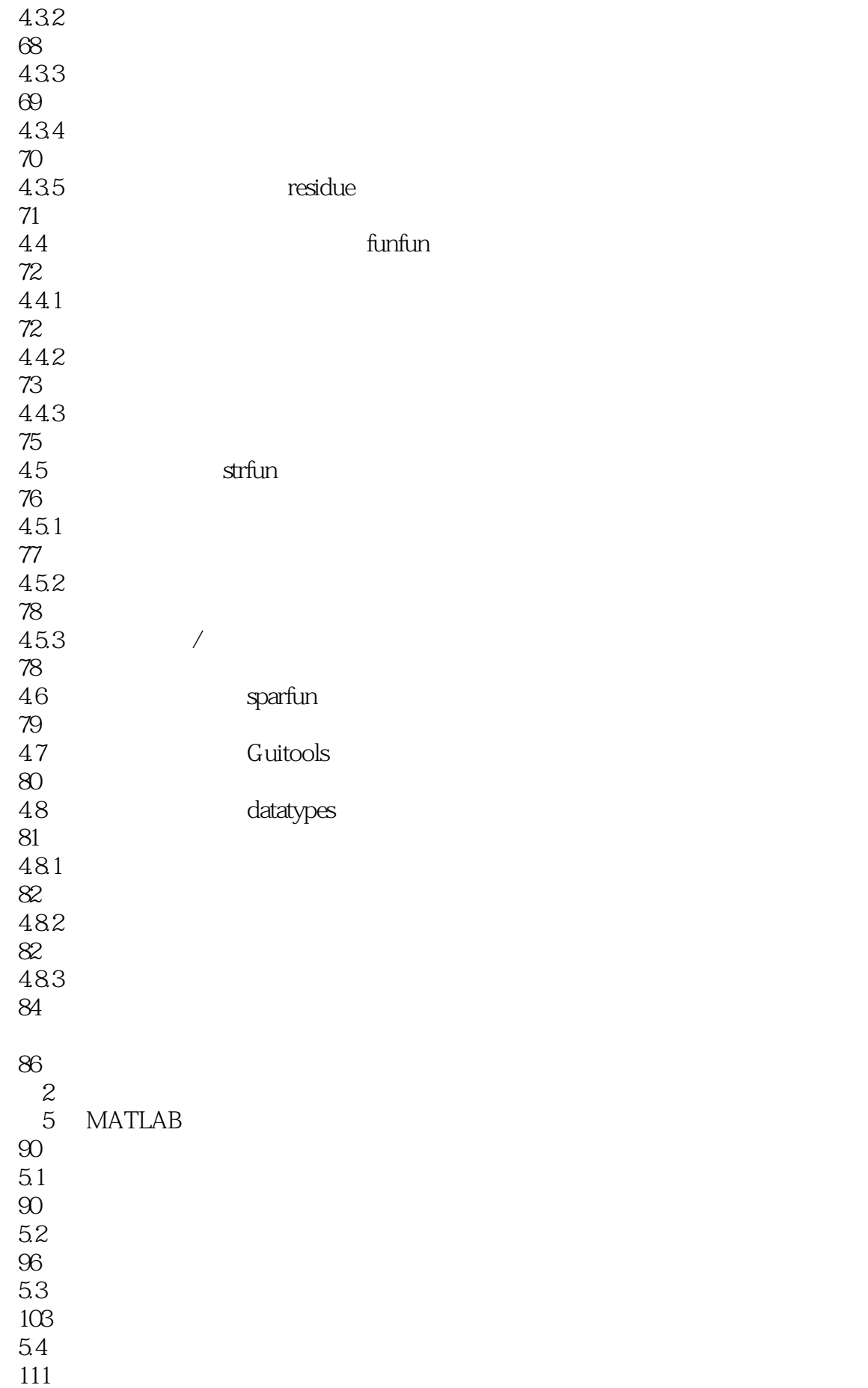

5.5 116 551 Z Y H G A B MATLAB 117 5.5.2 MATLAB 117 5.6 MATLAB 123 127 6 MATLAB 132 6.1 132 62 141 63 150 64 155 641 155 642 157 65 MATLAB 170 174 7 MATLAB 180  $7.1$ 180  $7.2 z$ 189 7.3 DFT 205 7.4 216 7.5 FIR 226 7.6 IIR 233 7.7 243 7.7.1 243  $7.7.2$ 243 7.7.3

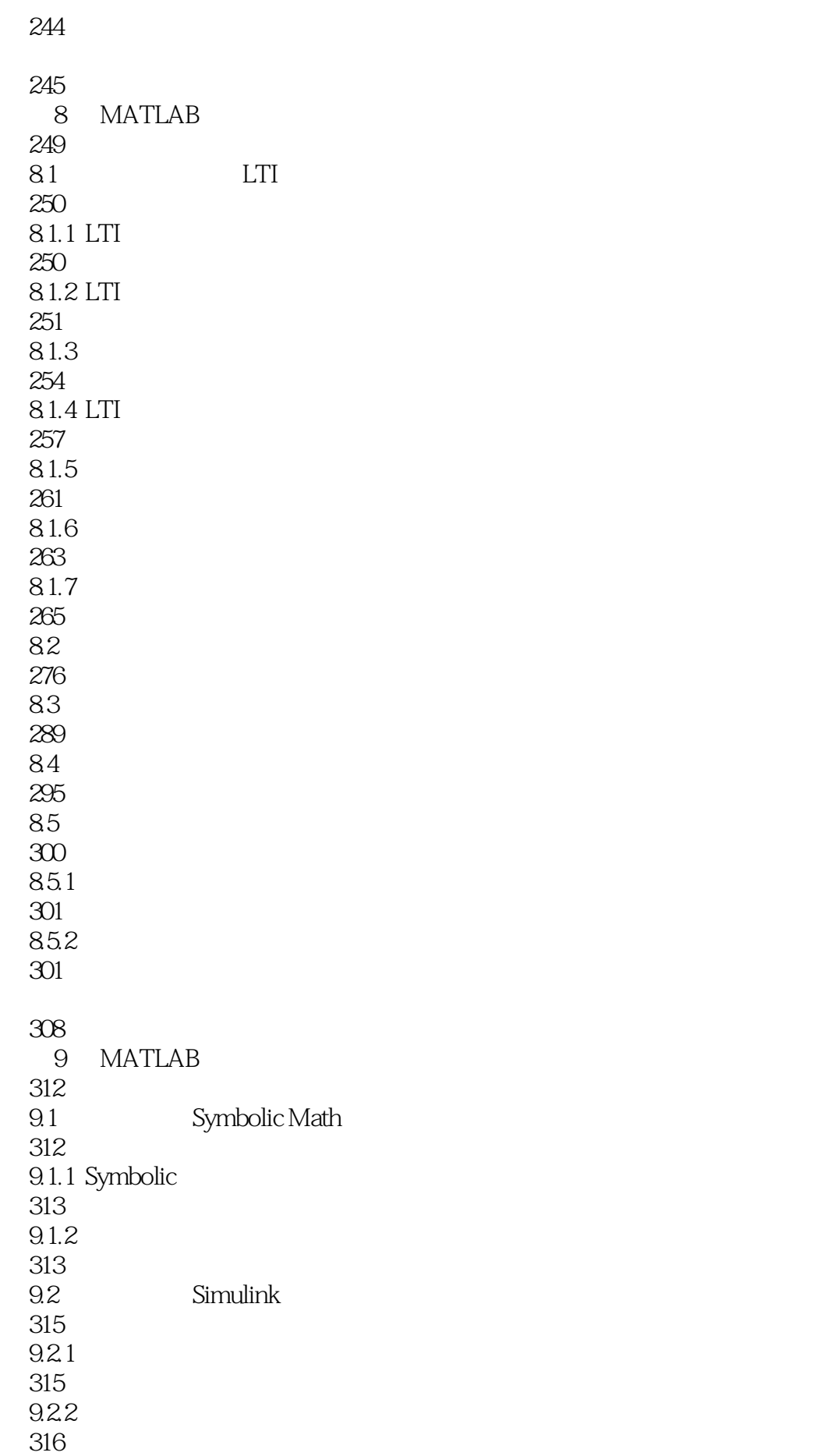

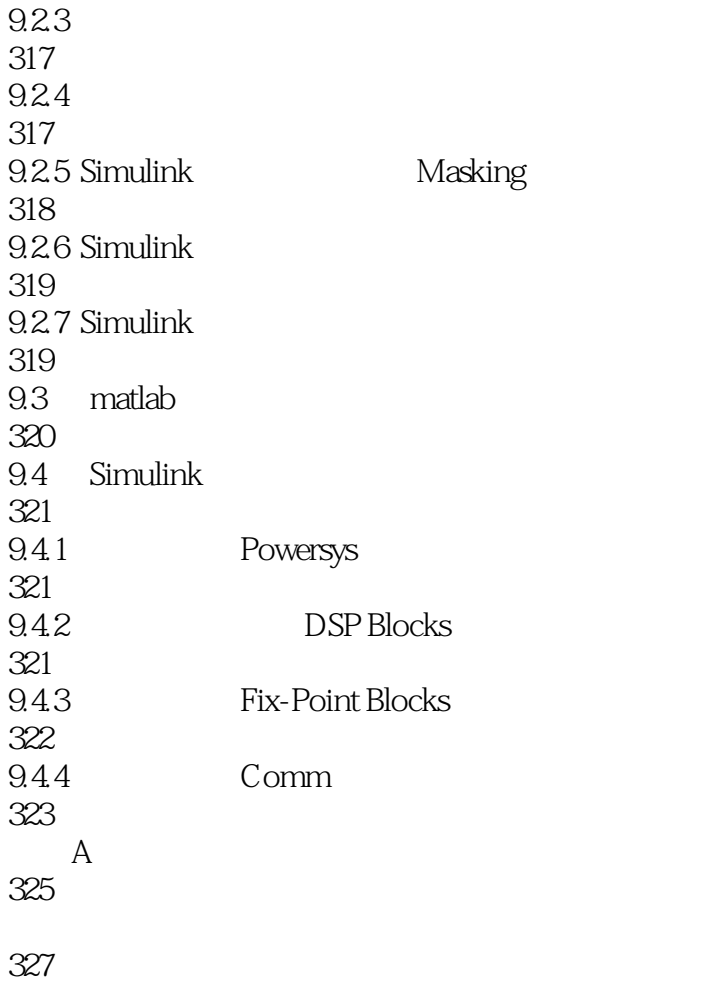

本站所提供下载的PDF图书仅提供预览和简介,请支持正版图书。

:www.tushu000.com